$,$  tushu007.com

## <<VisualBasic

<<VisualBasic >>

- 13 ISBN 9787810669337
- 10 ISBN 7810669338

出版时间:2005-9

页数:300

字数:482000

extended by PDF and the PDF

http://www.tushu007.com

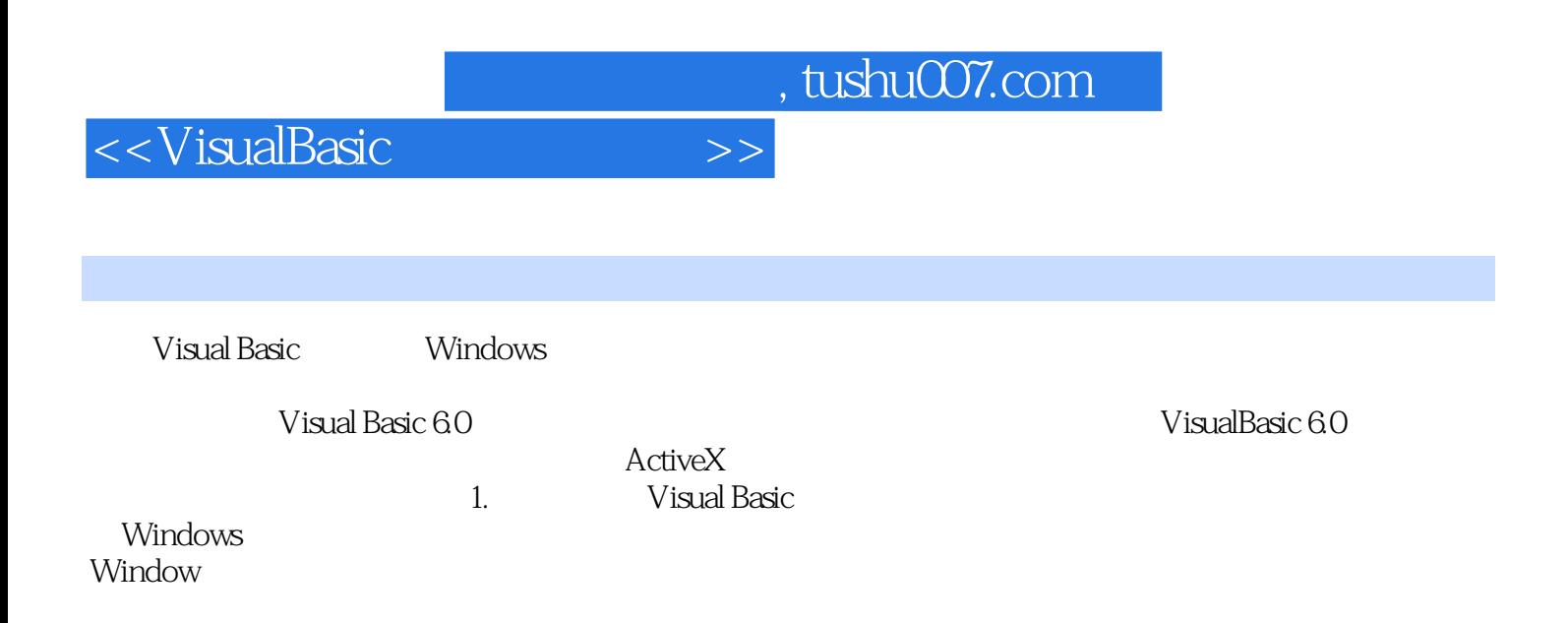

 $,$  tushu007.com

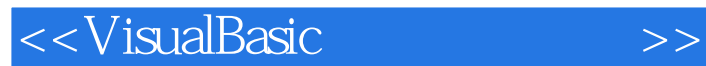

visual Basic 6.0 https://www.asic.org/wisual Basic 6.0 html

 $\Lambda$ ctiveX Visual Basic 60

Visual Basic 作为Visual Basic及程序设计的入门教材,本书采取通过实例讲解概念的教学方法,力图通俗易懂,

 $\rm V$ isual Basic  $\rm V$ isual Basic

windows the Windows that the Windows the Windows are the Windows of the Windows of the Windows of the Windows of the Windows of the Windows of the Windows of the Windows of the Windows of the Windows of the Windows of the Visual Basic

## $,$  tushu007.com

## <<VisualBasic

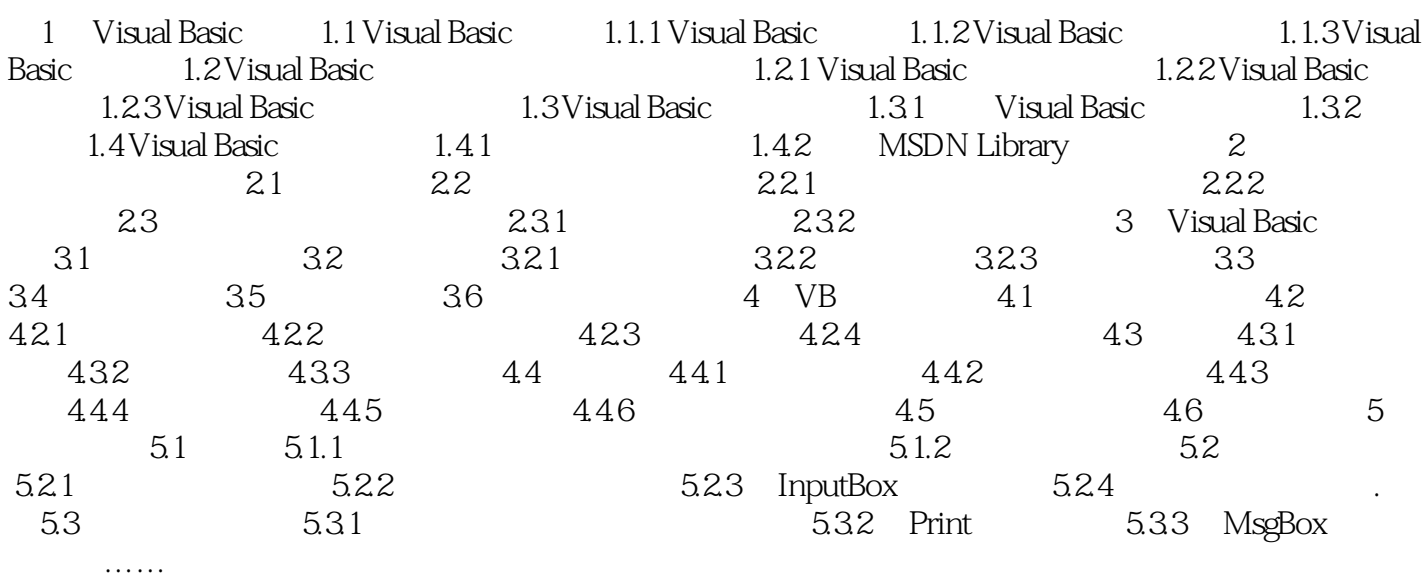

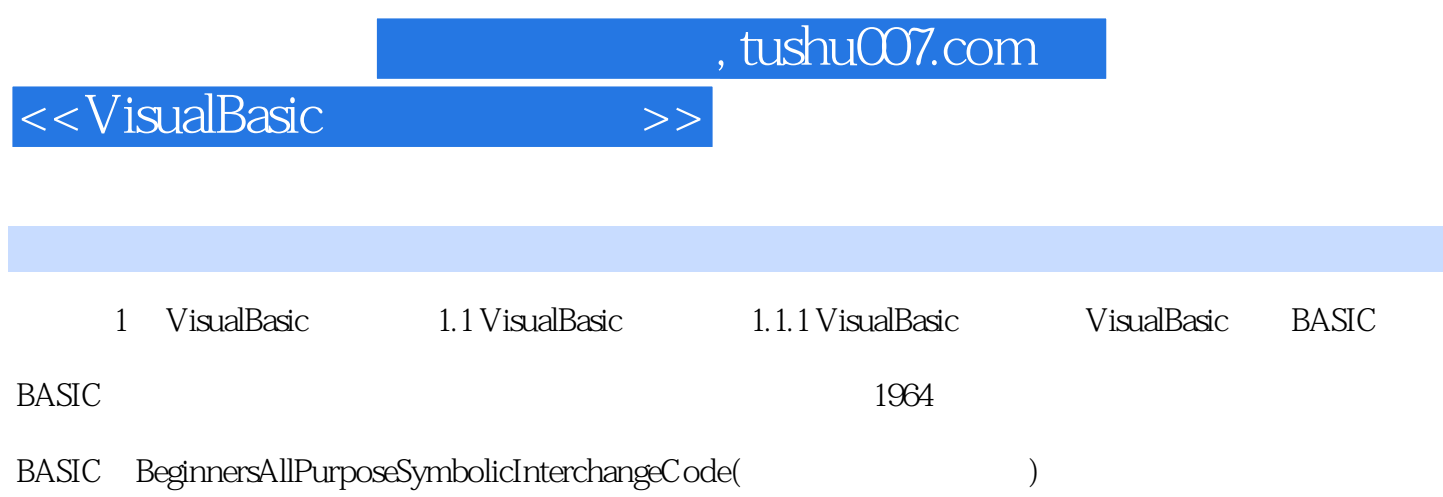

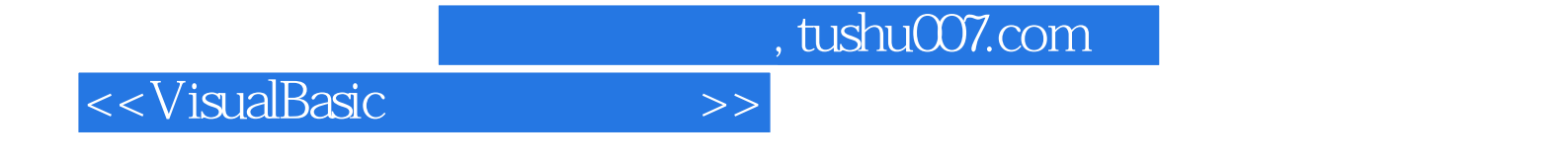

本站所提供下载的PDF图书仅提供预览和简介,请支持正版图书。

更多资源请访问:http://www.tushu007.com